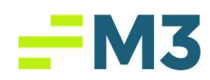

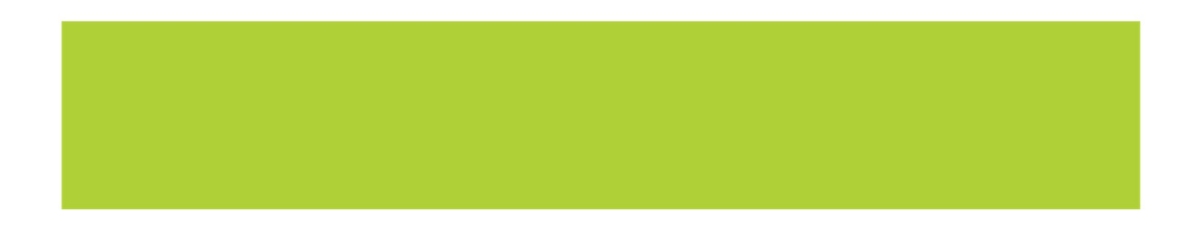

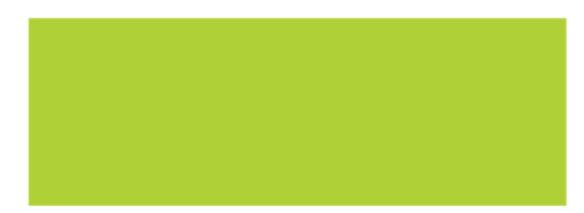

Accounting Core – Version 4.5 External Release **Notes** 

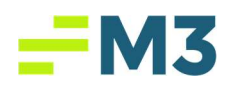

## **Table of Contents**

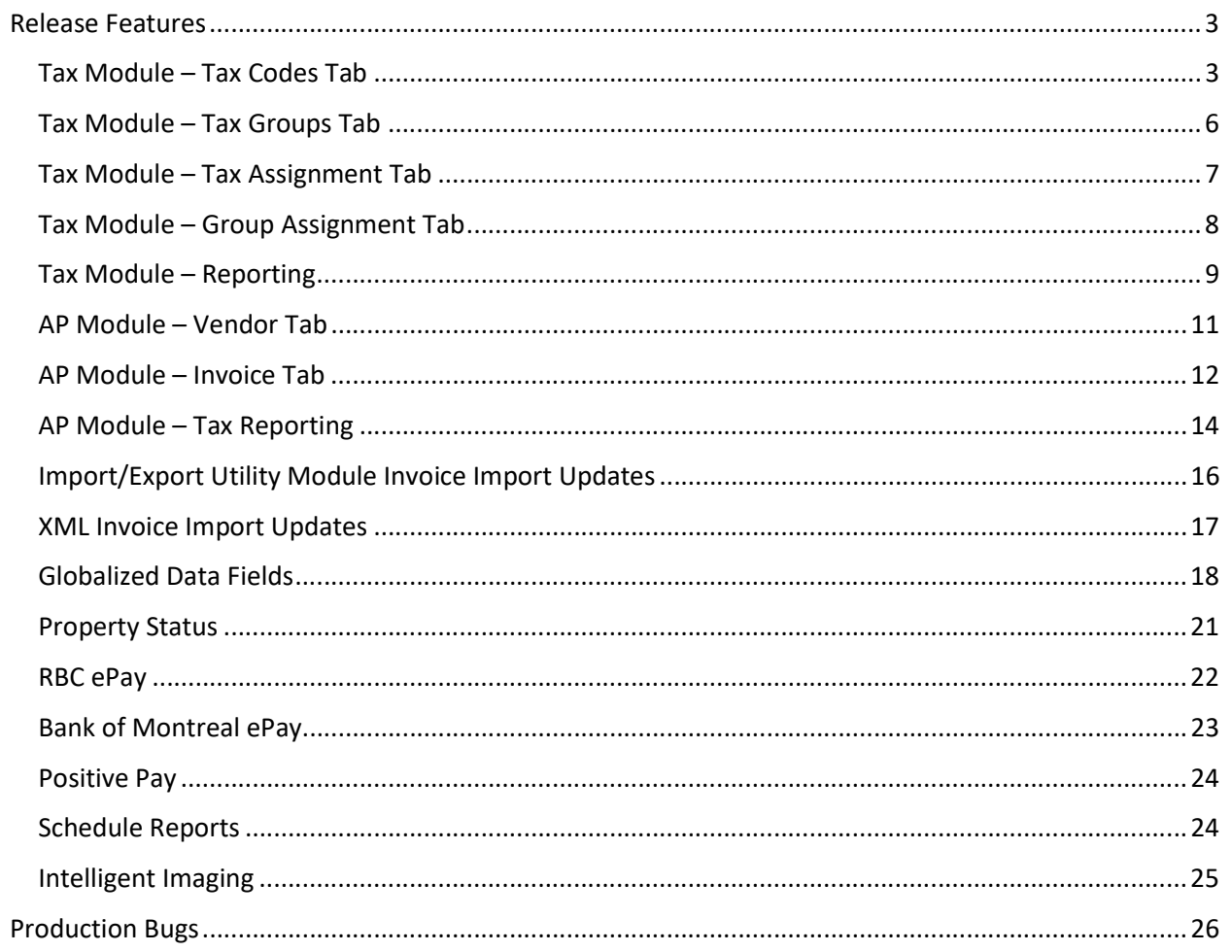

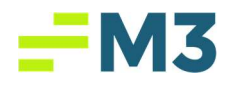

## Release Features

The following table provides a summary of new functionality added to the system in the latest release to production. All have been tested and are working as expected.

#### Tax Module – Tax Codes Tab

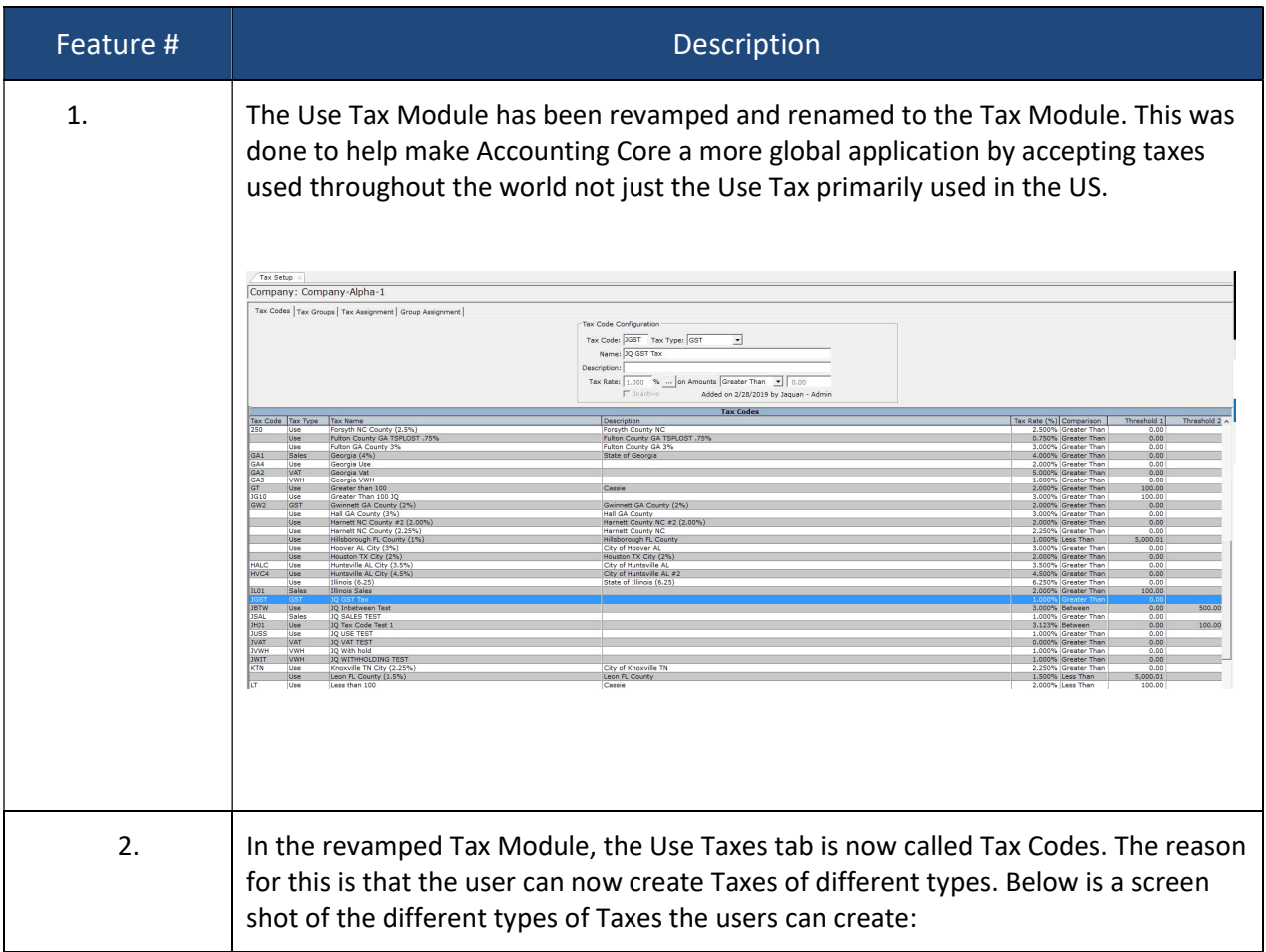

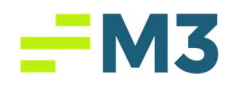

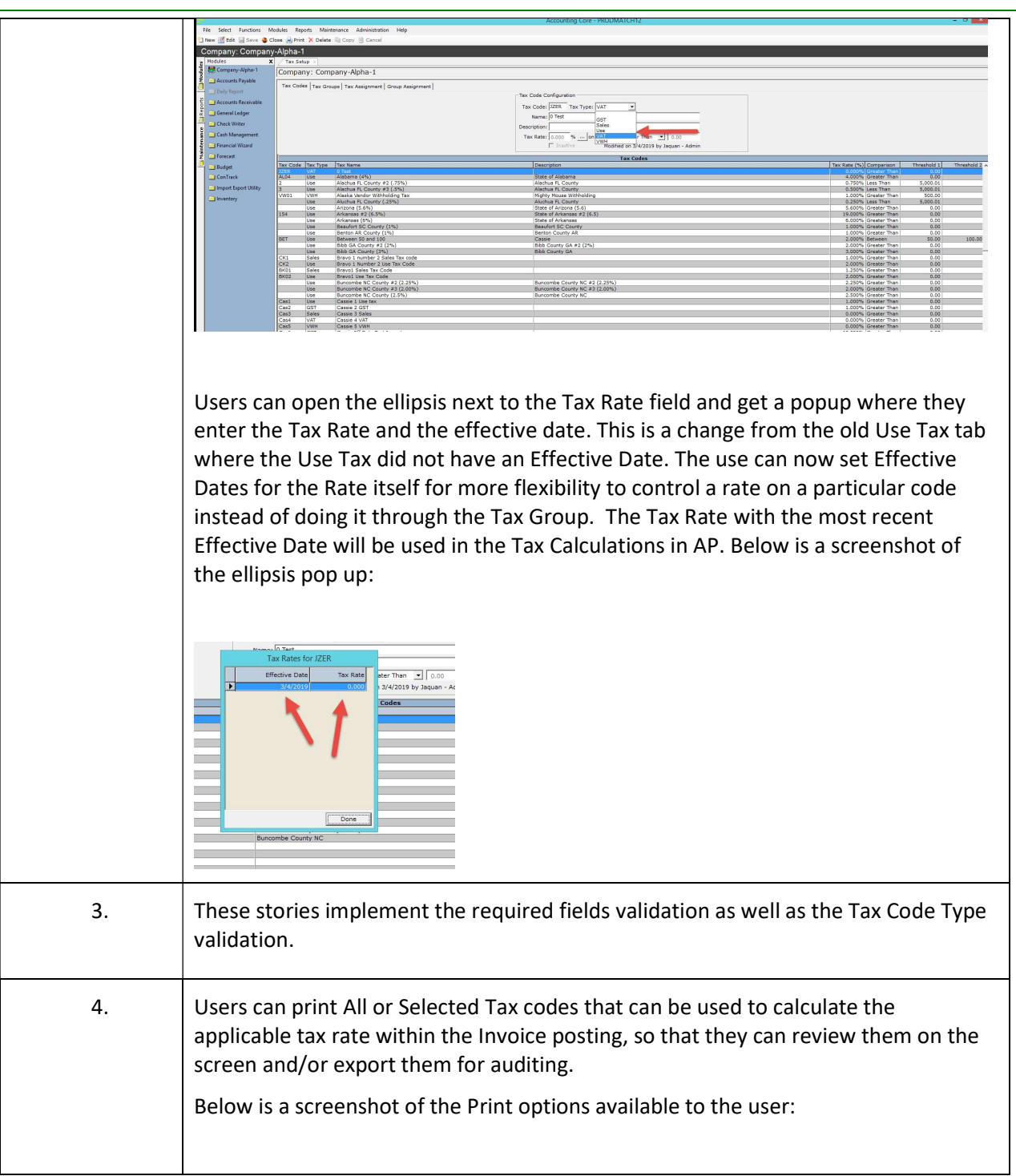

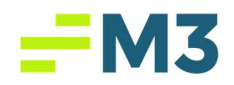

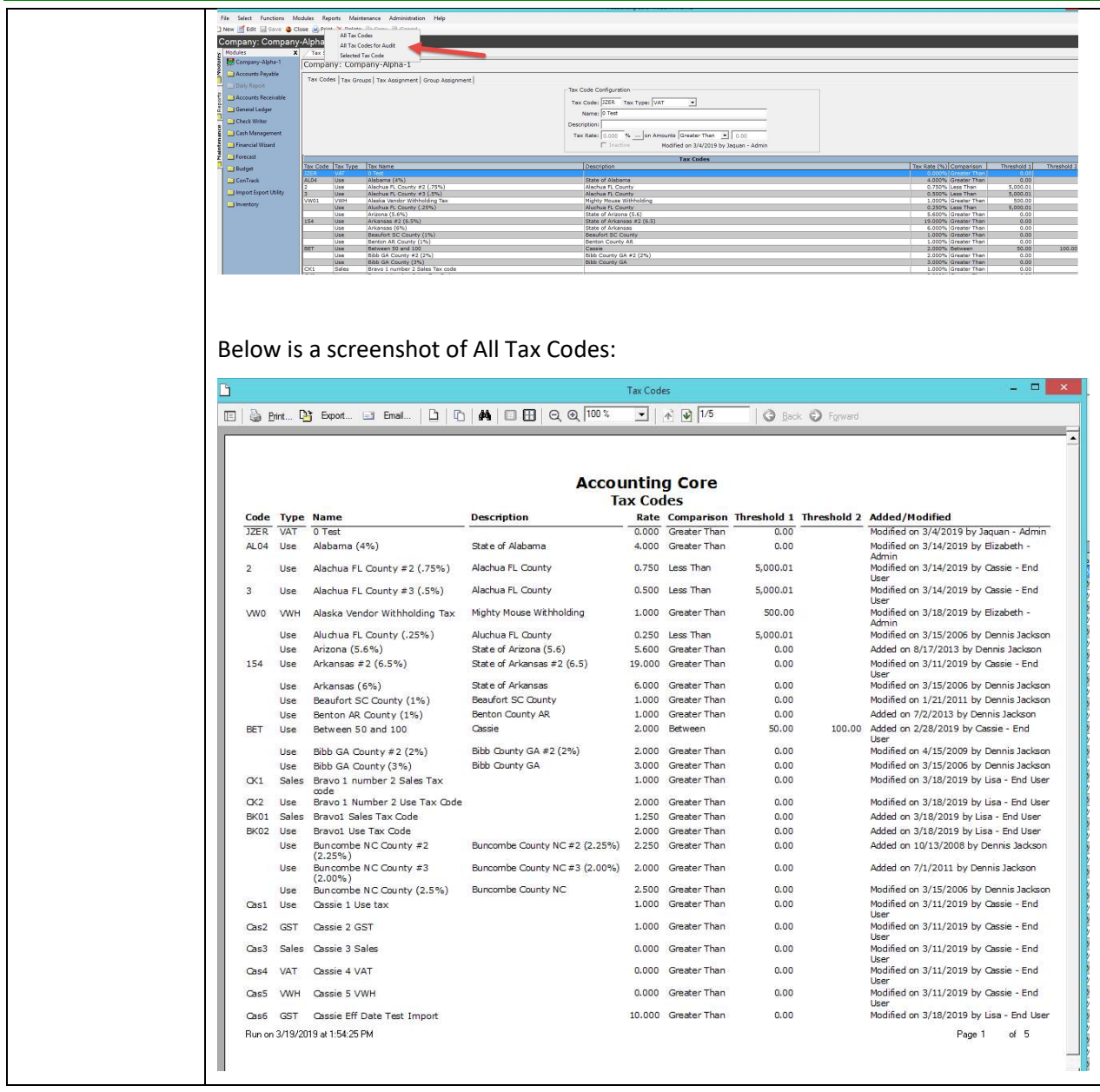

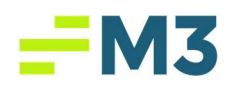

## Tax Module – Tax Groups Tab

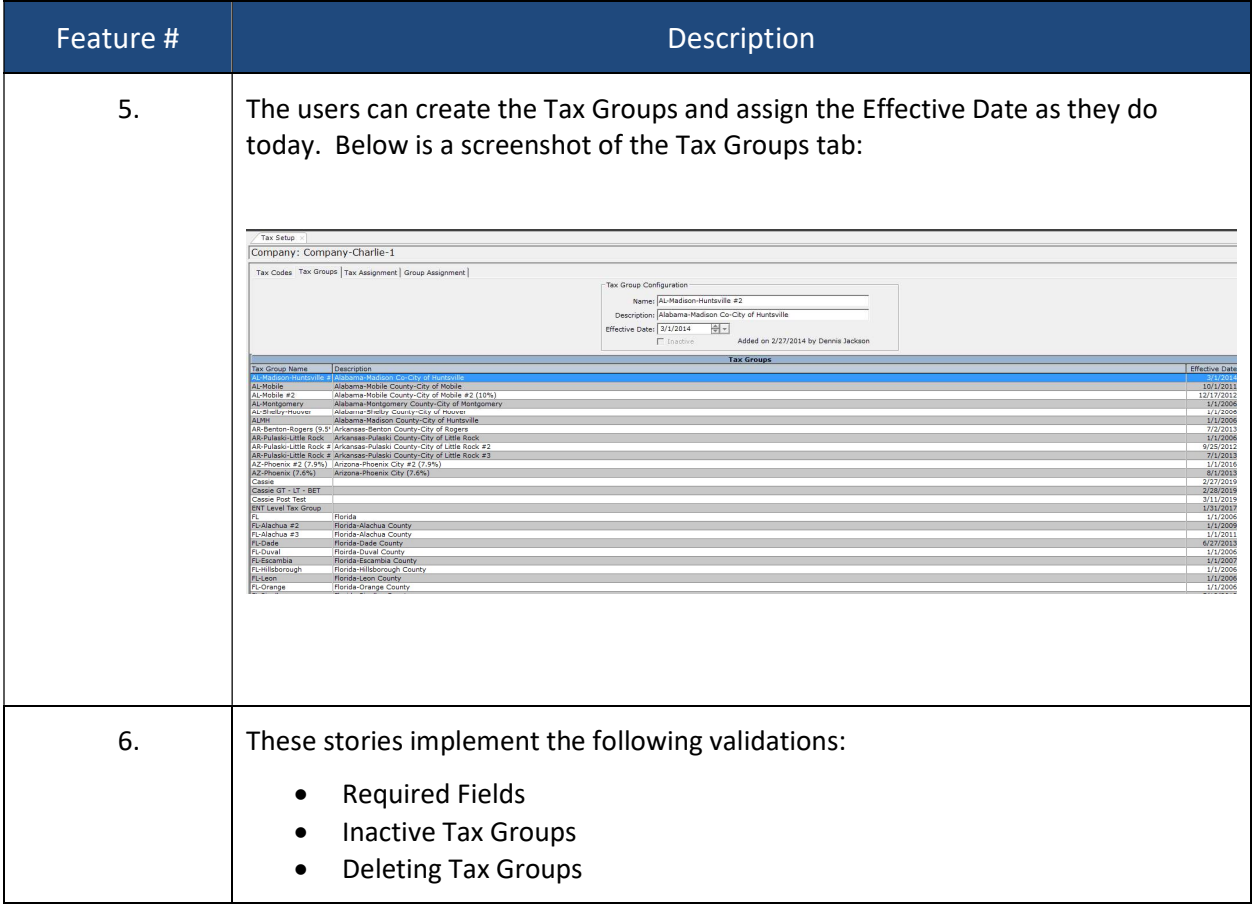

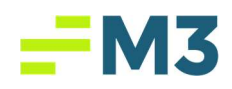

## Tax Module – Tax Assignment Tab

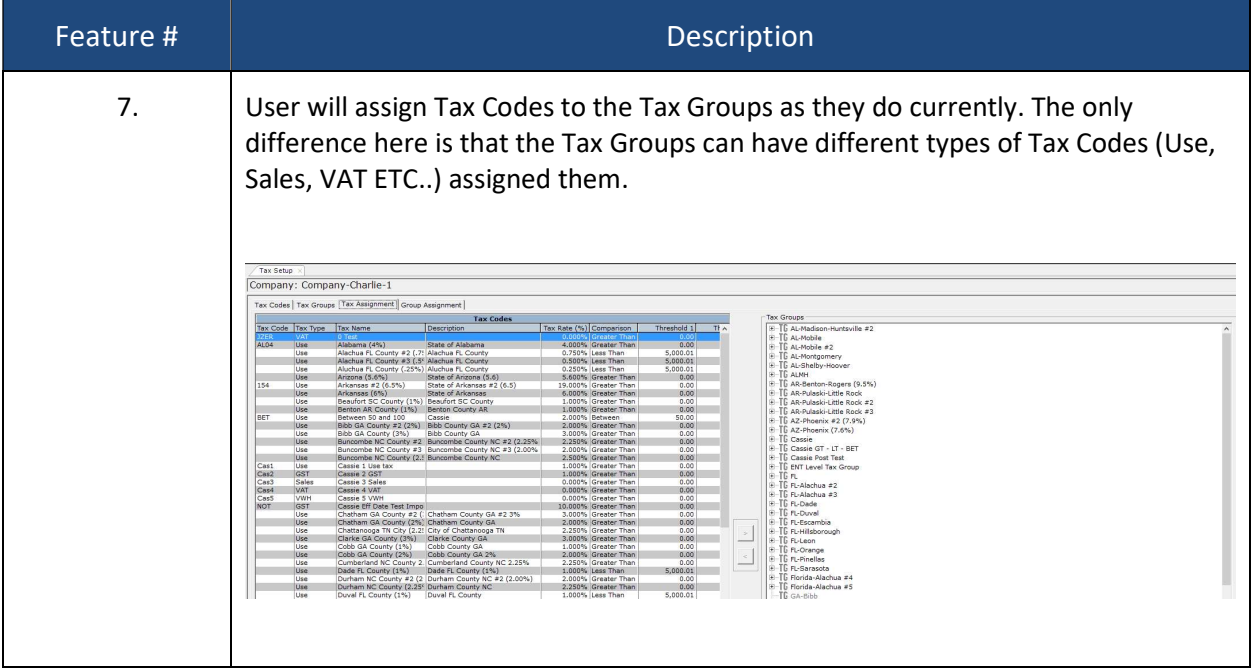

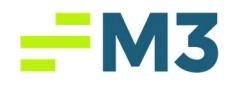

#### Tax Module – Group Assignment Tab

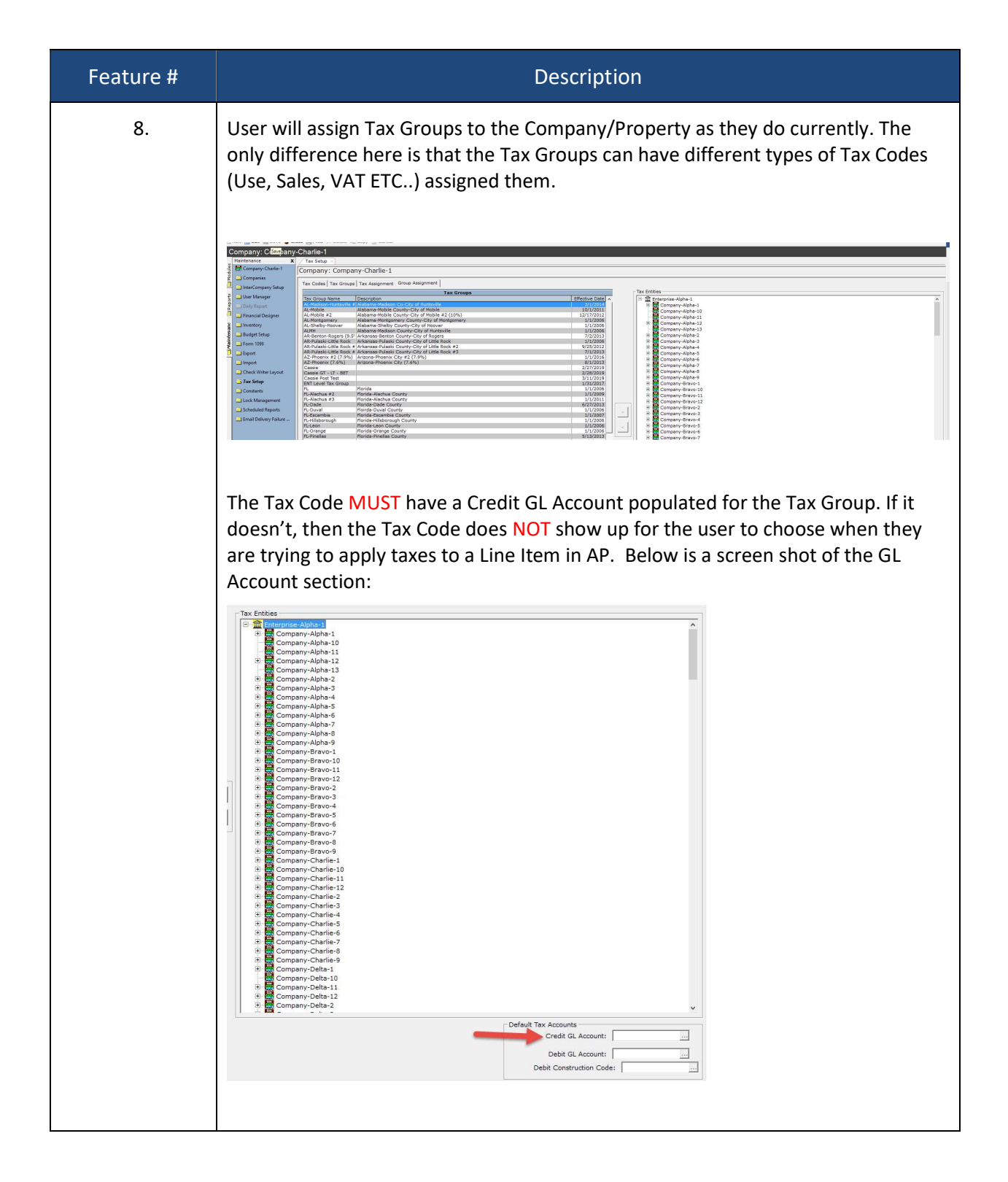

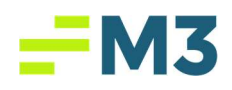

### Tax Module – Reporting

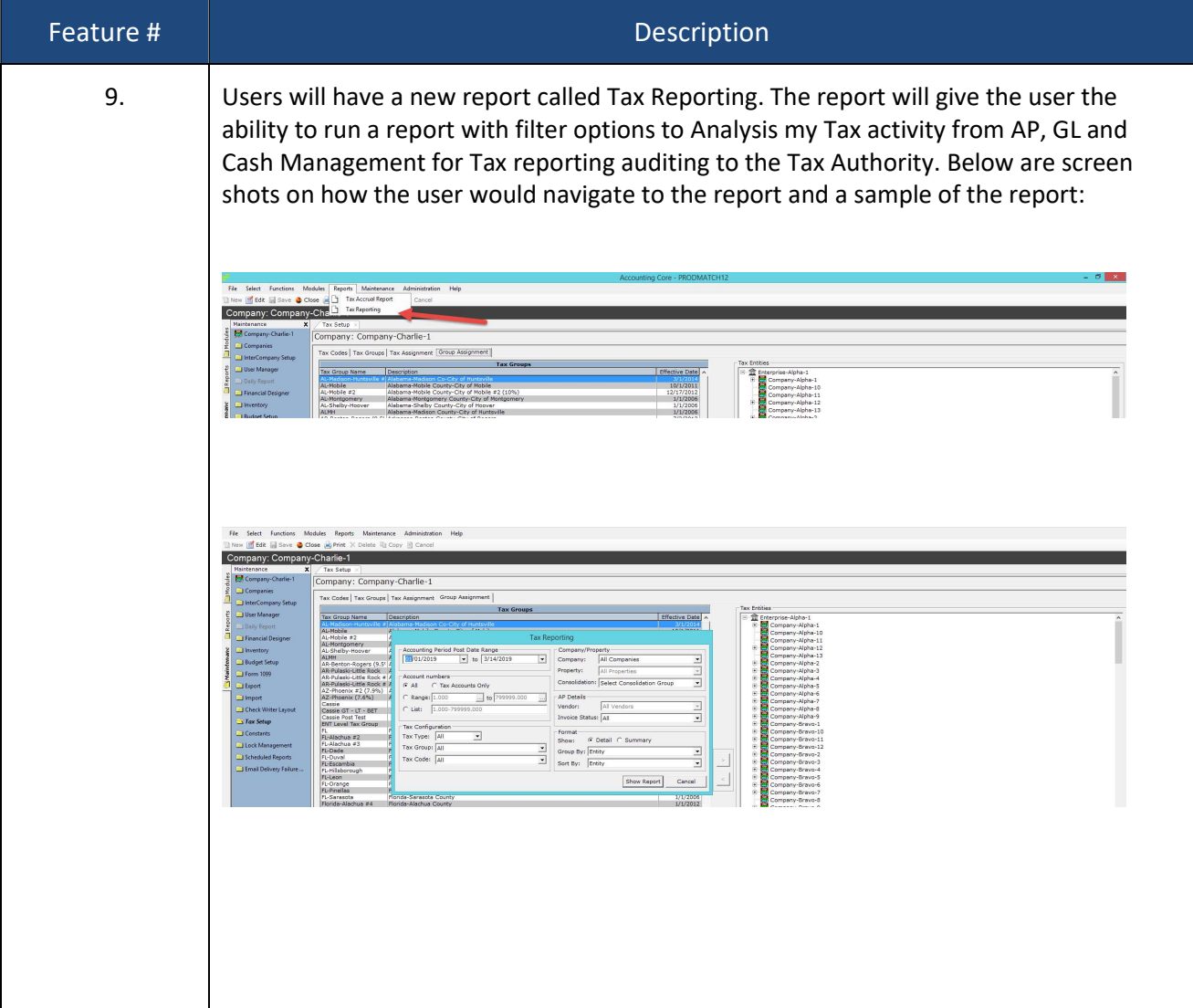

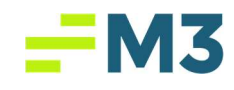

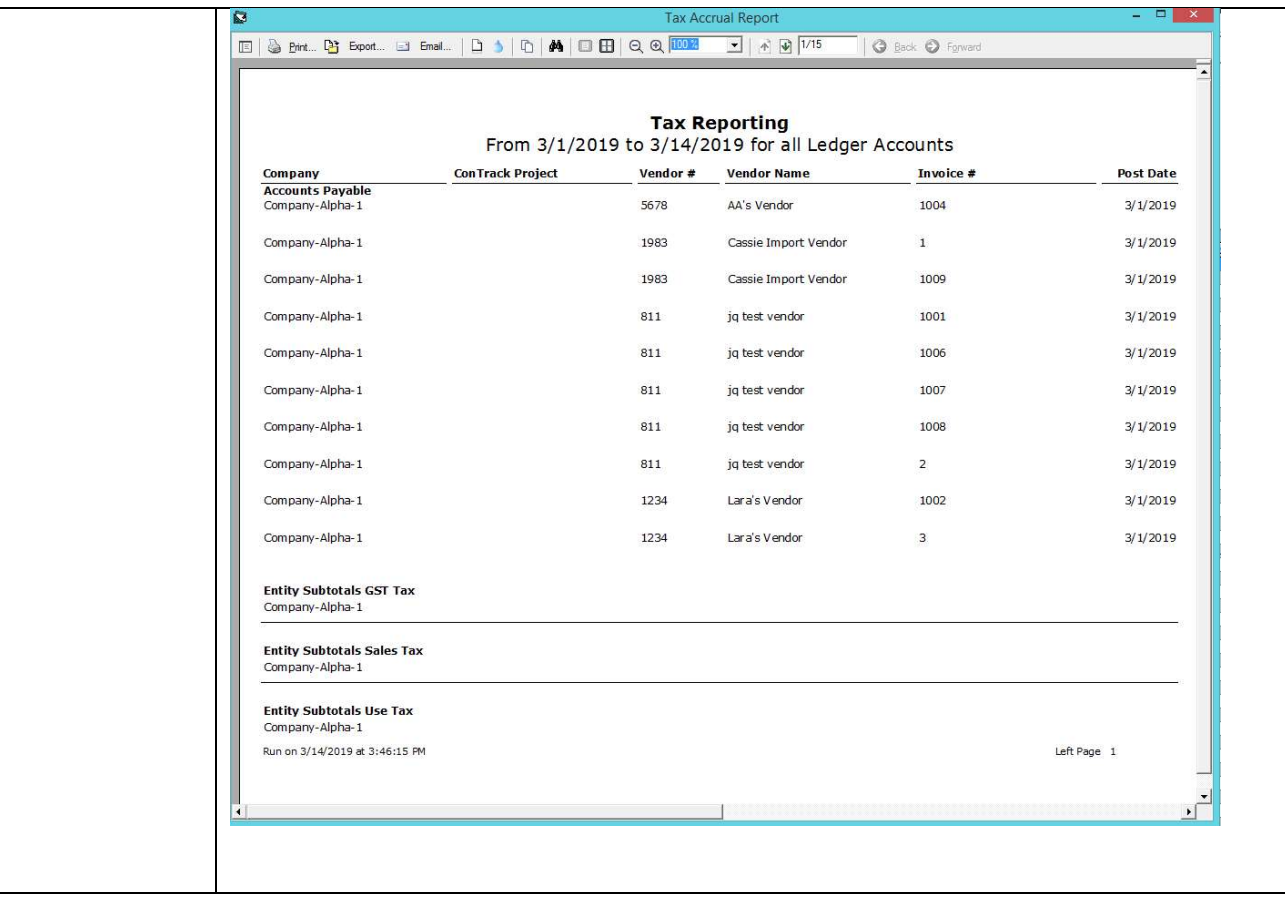

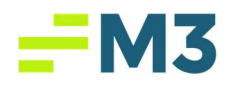

#### AP Module – Vendor Tab

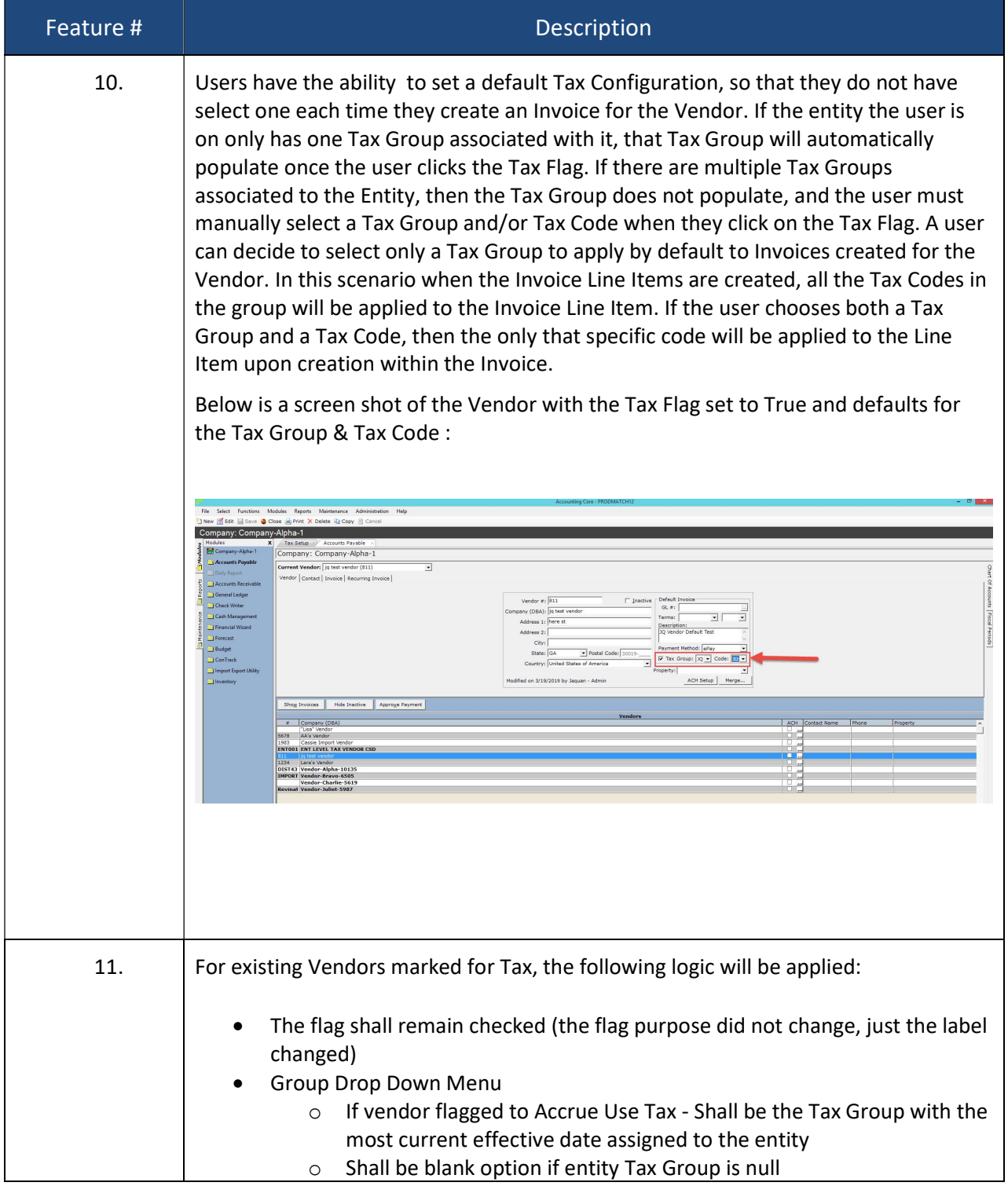

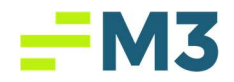

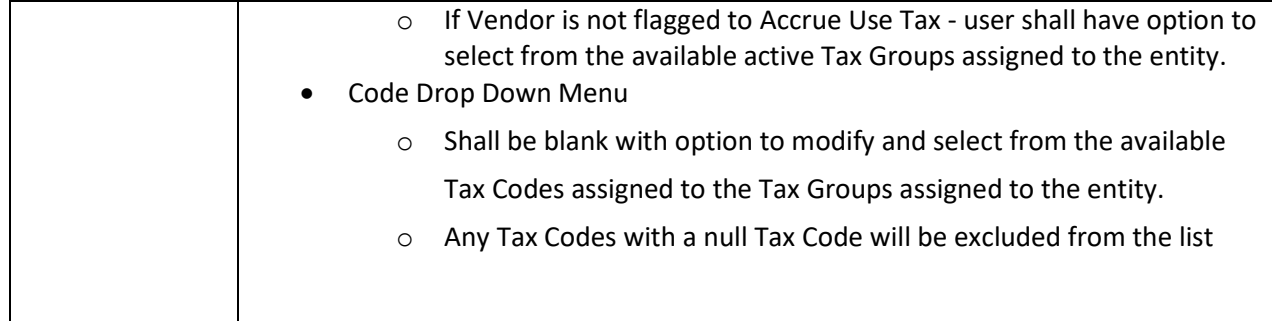

#### AP Module – Invoice Tab

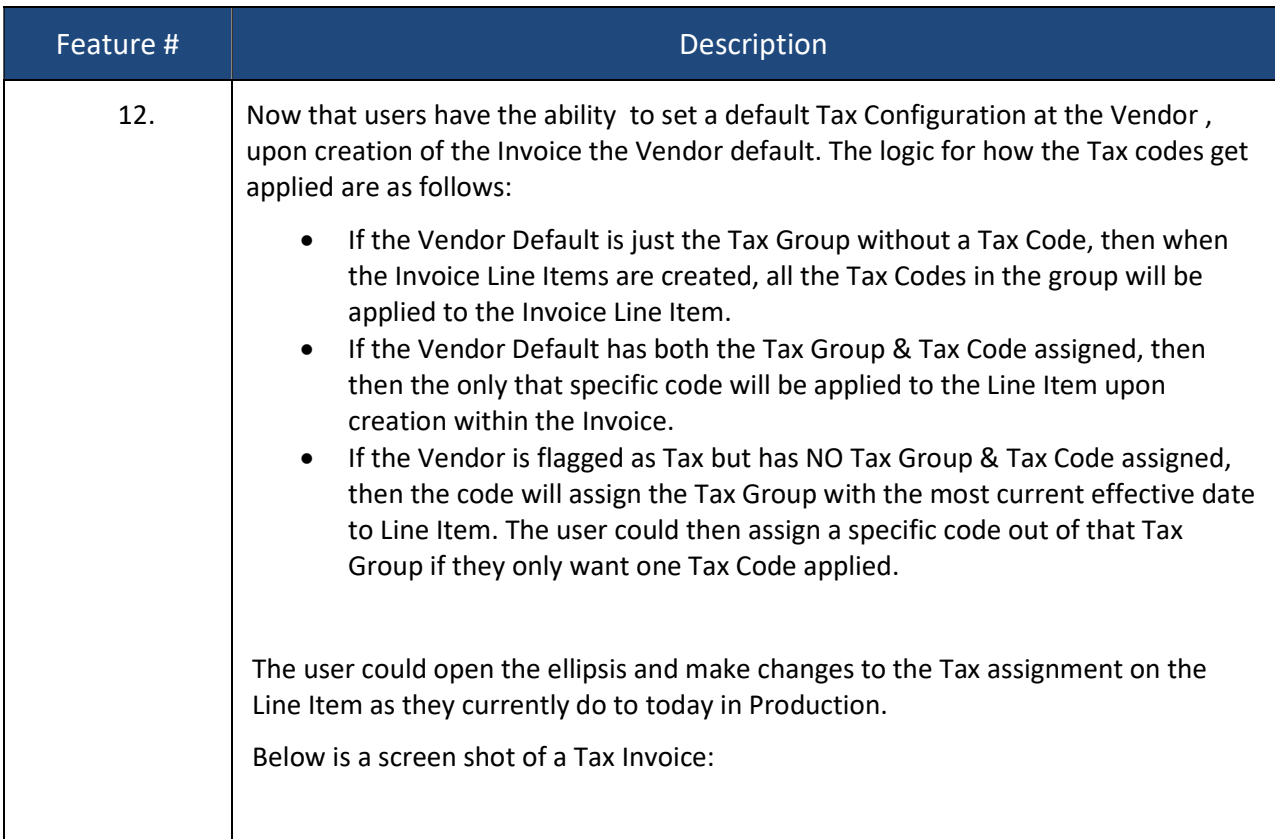

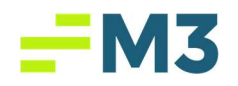

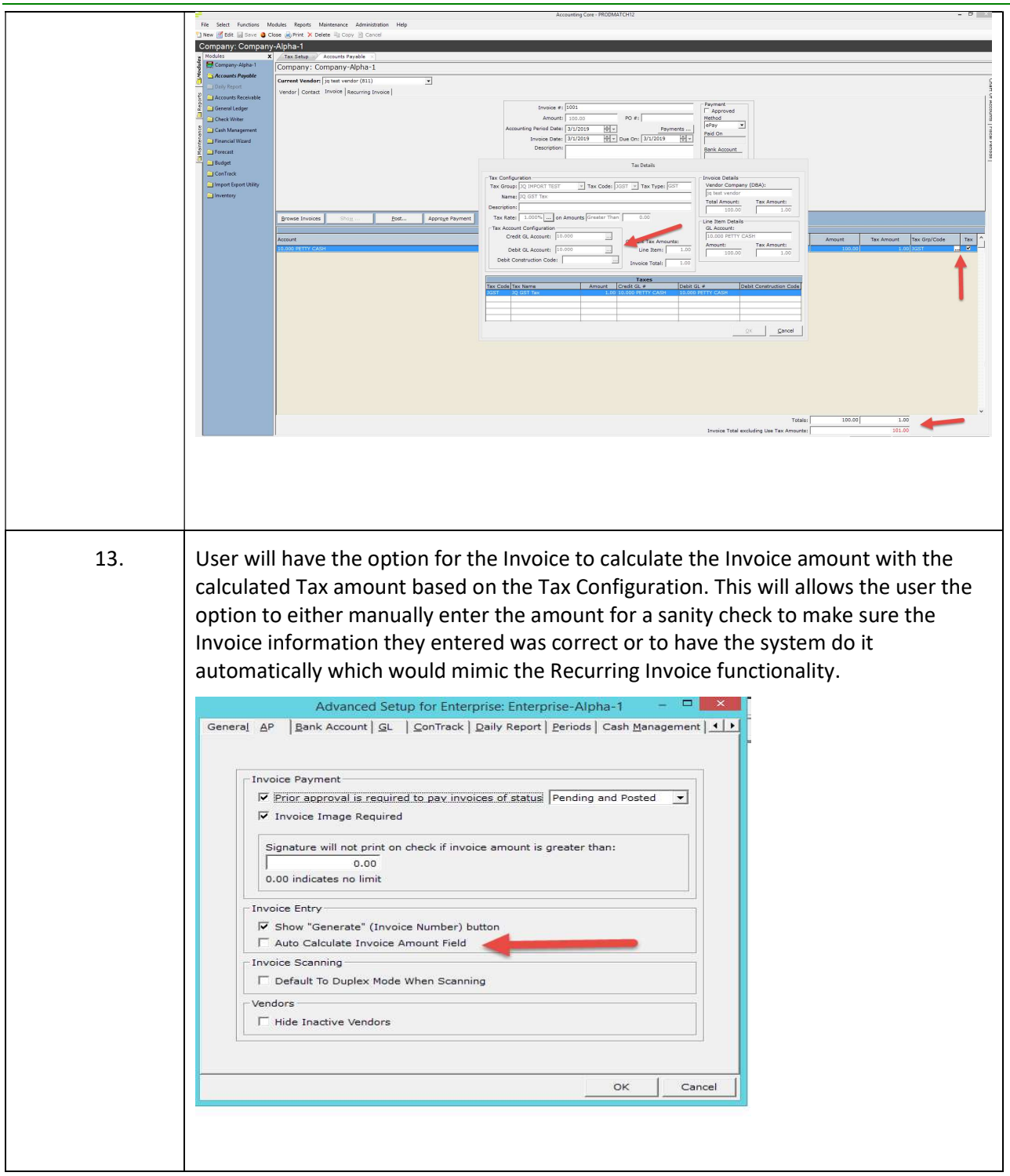

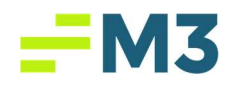

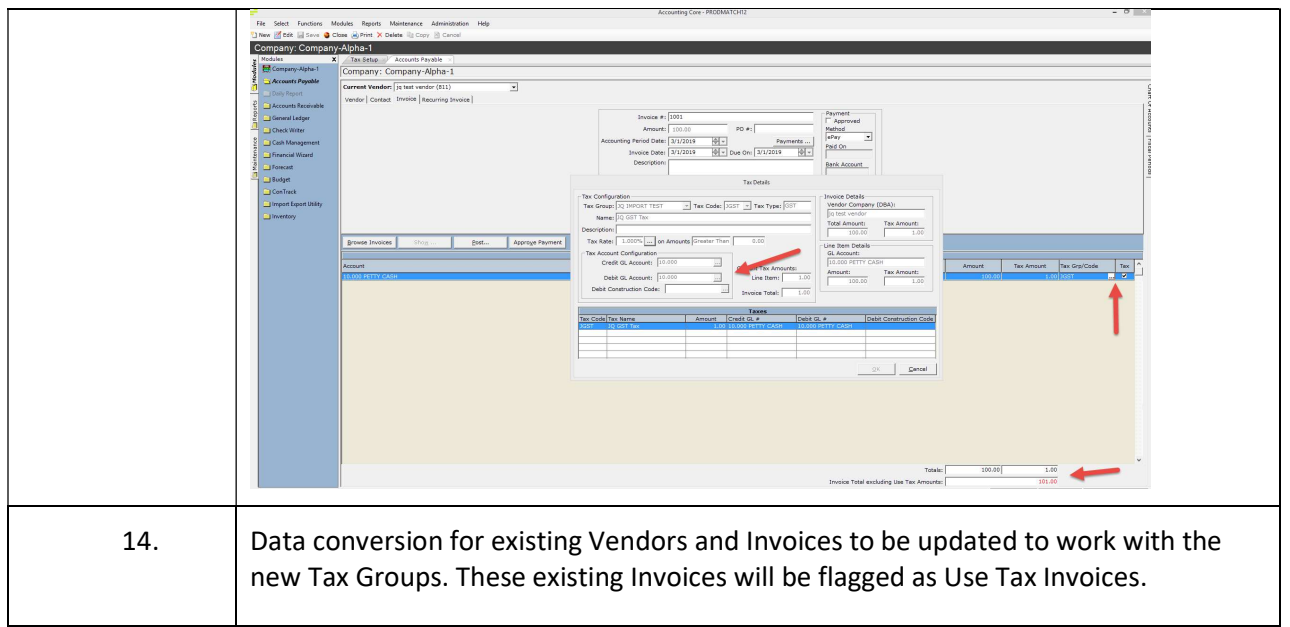

## AP Module – Tax Reporting

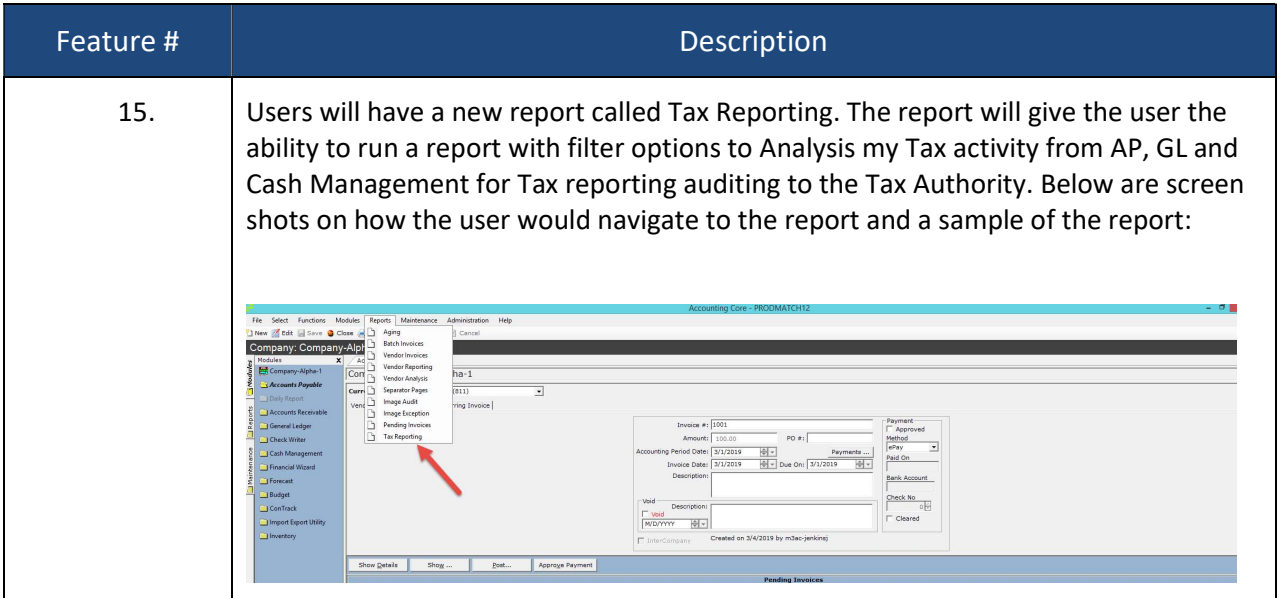

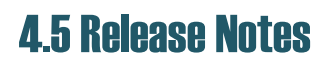

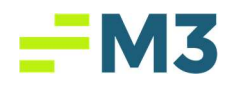

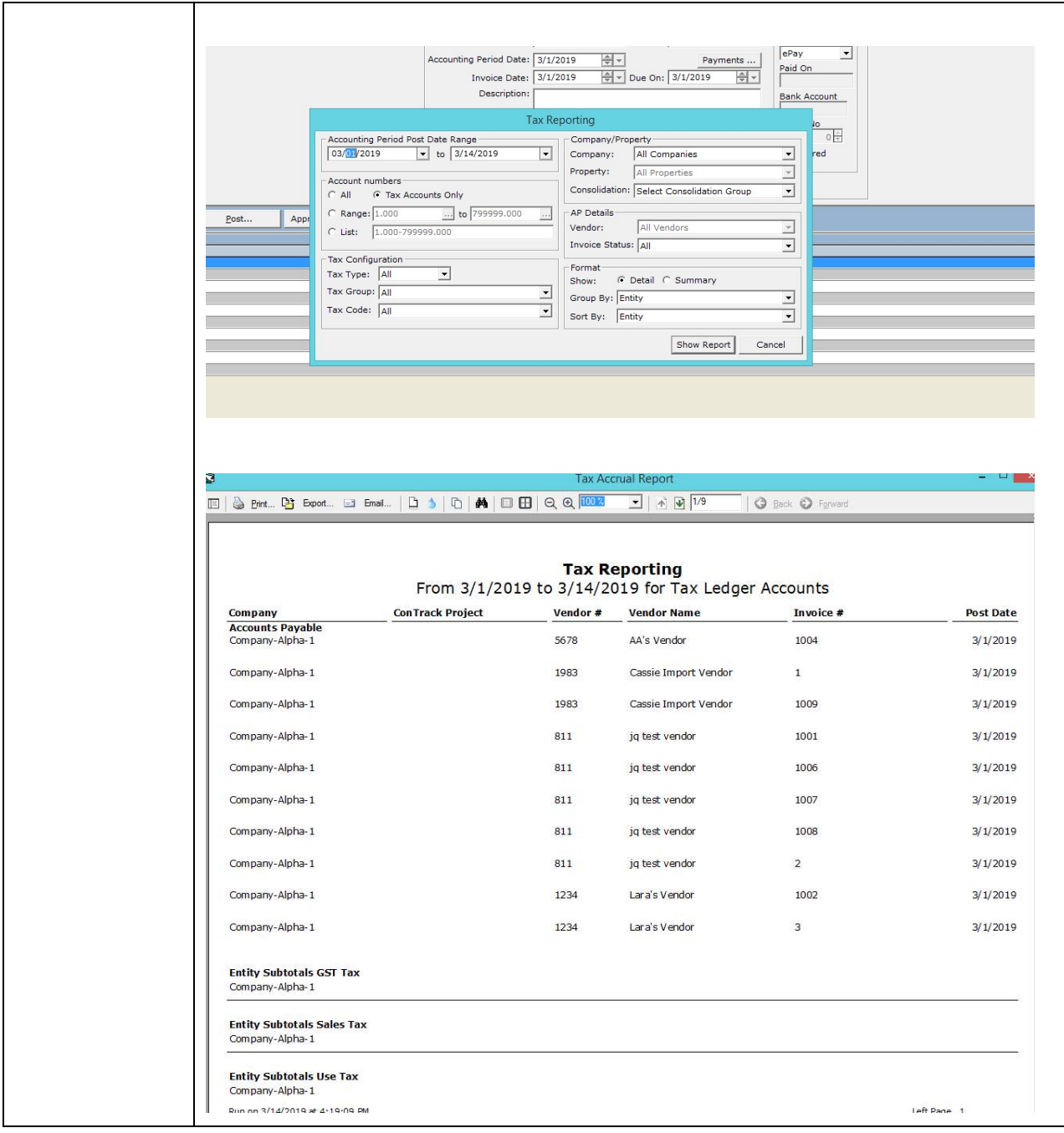

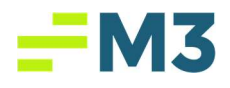

## Import/Export Utility Module Invoice Import Updates

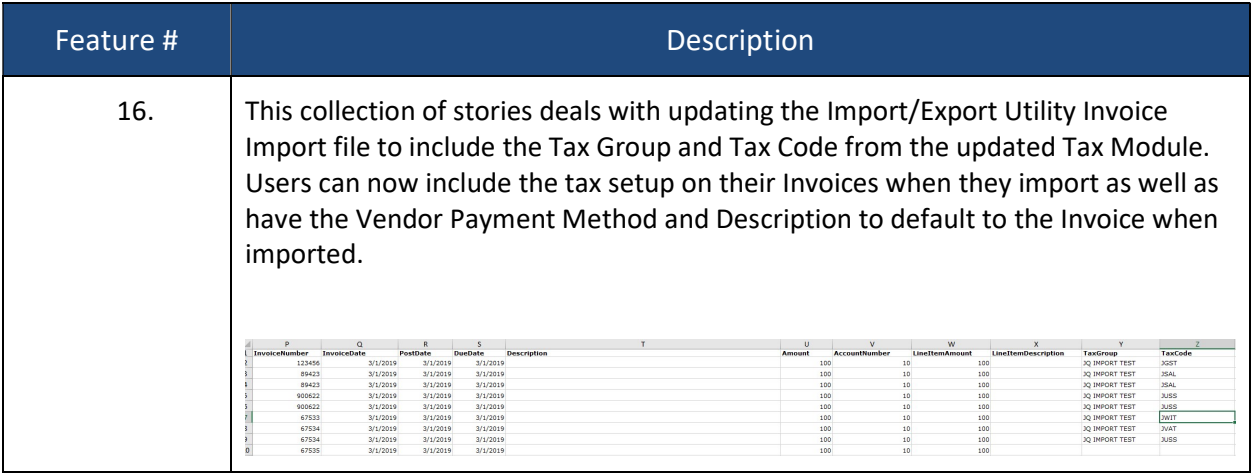

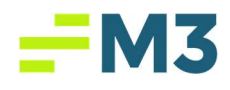

## XML Invoice Import Updates

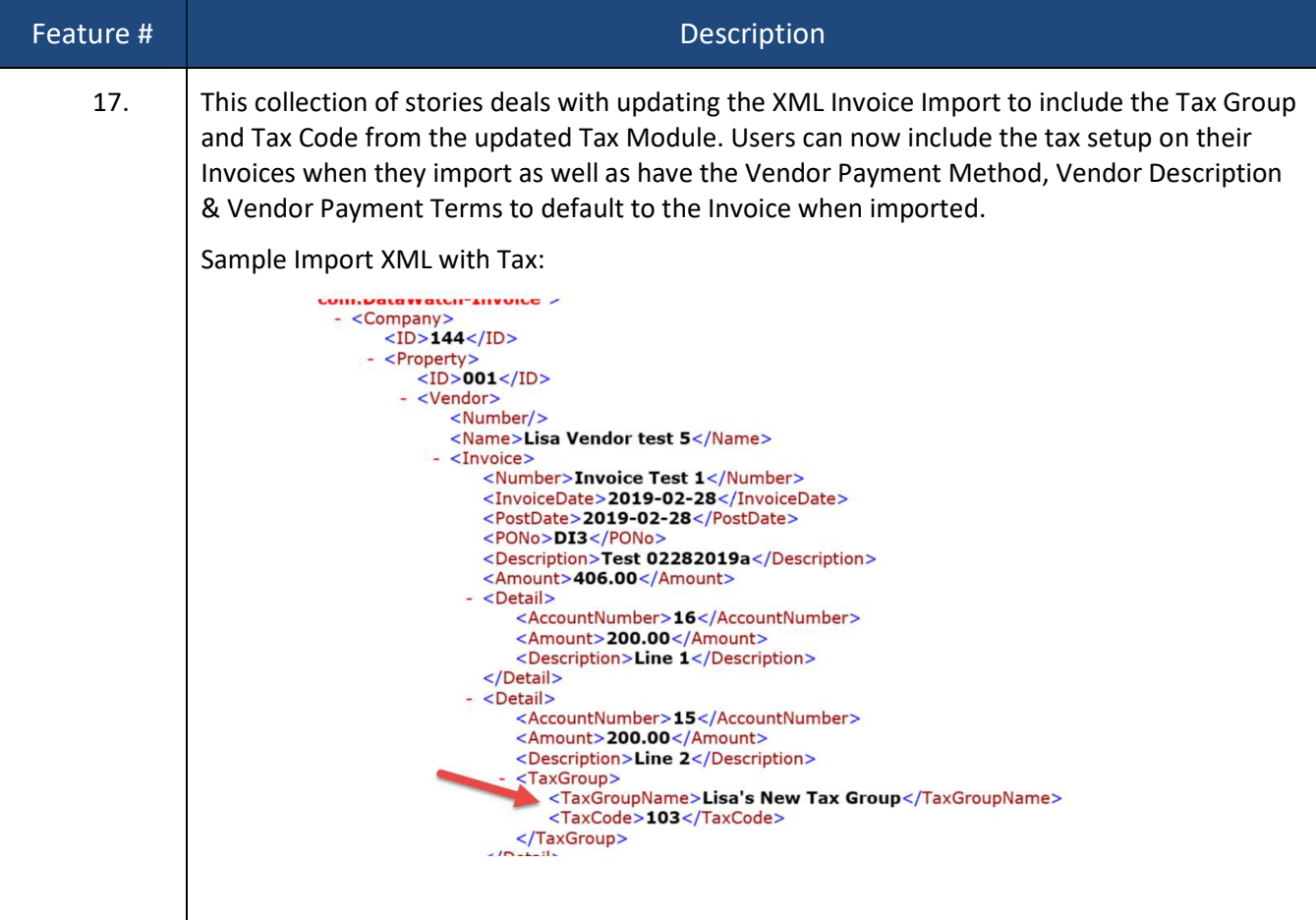

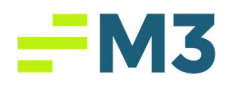

#### Globalized Data Fields

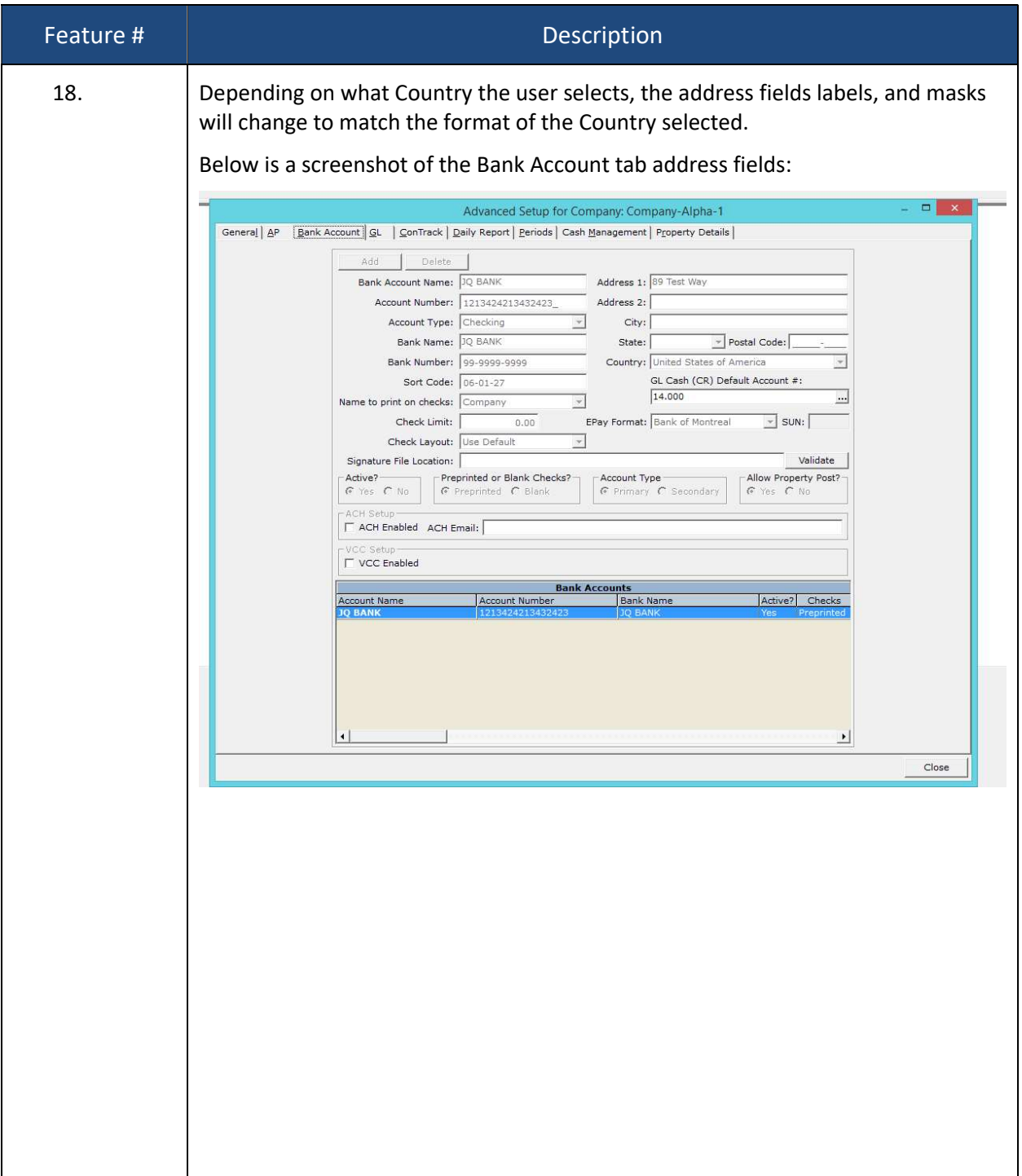

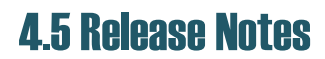

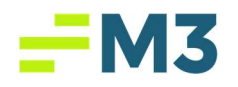

Ξ

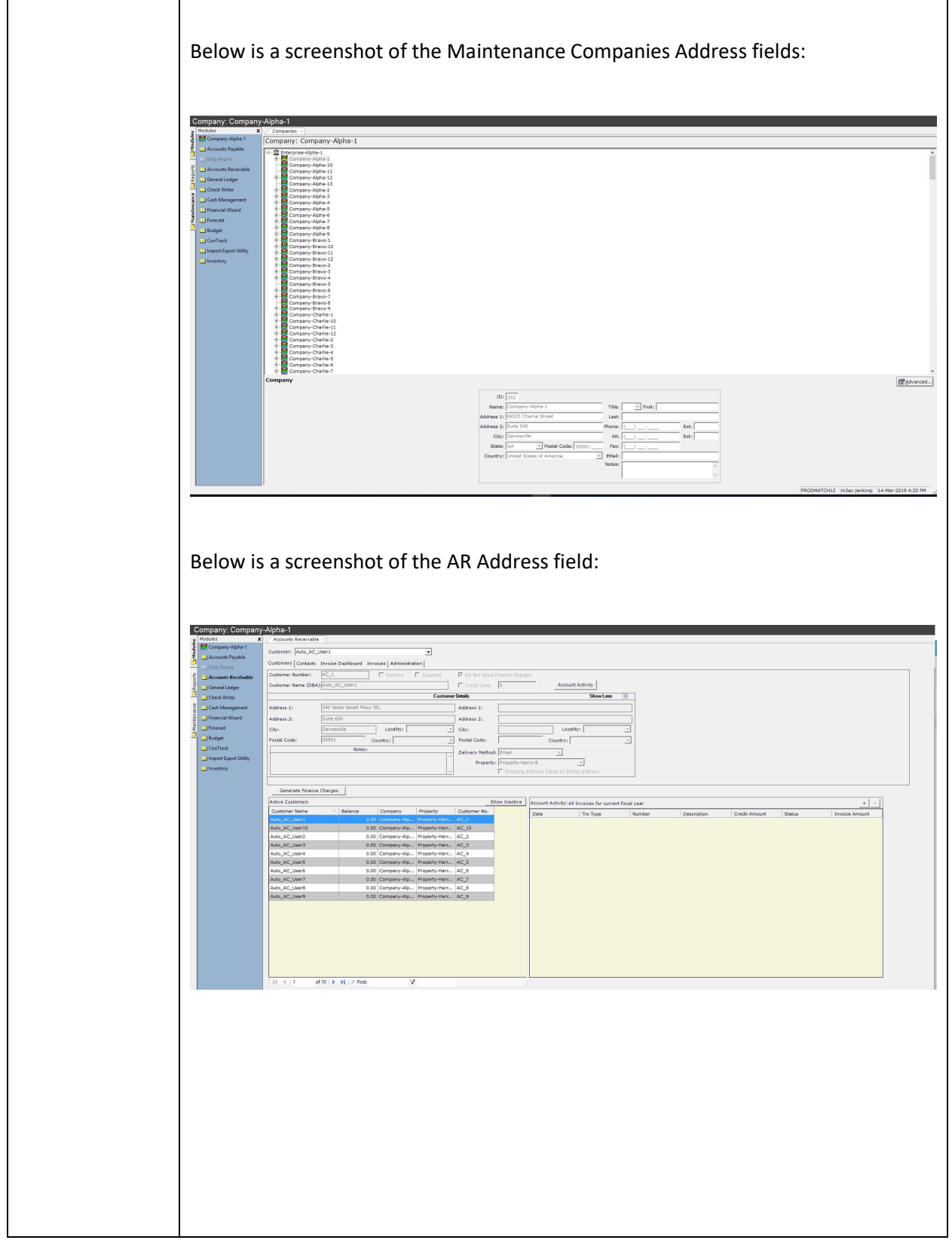

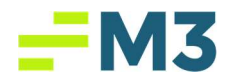

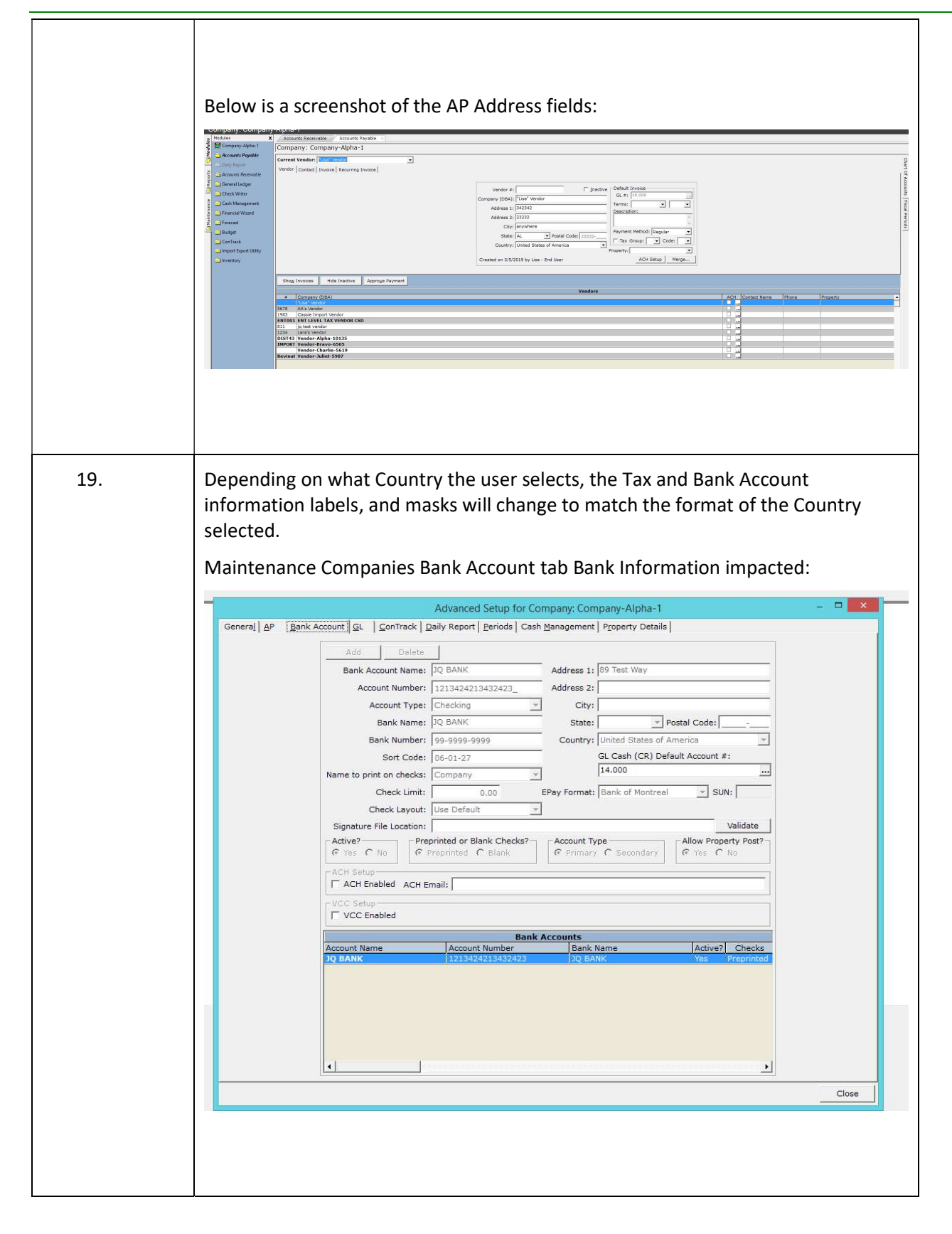

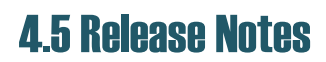

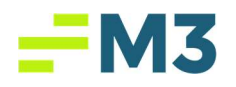

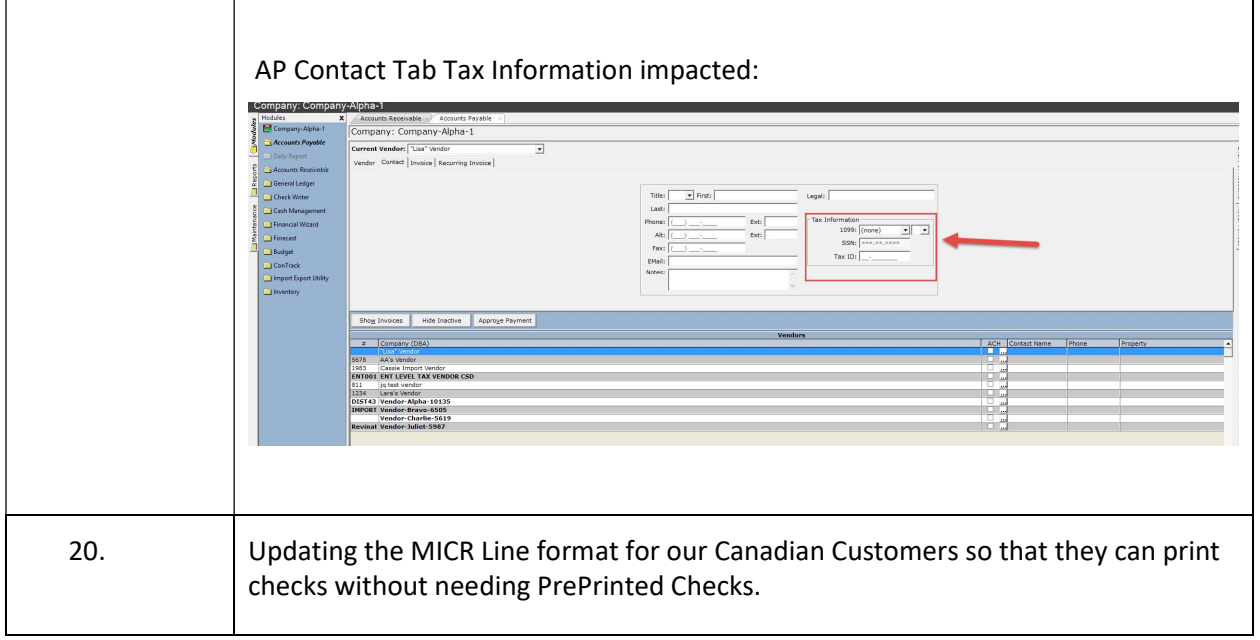

### Property Status

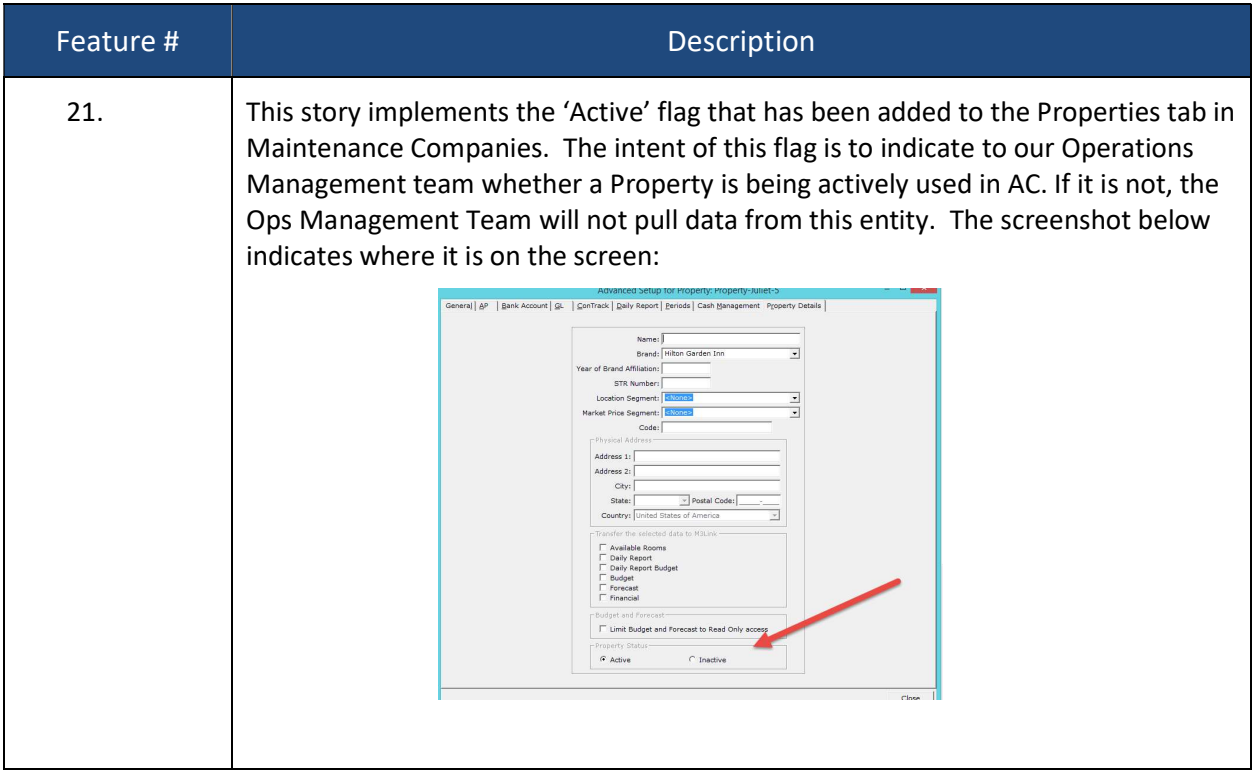

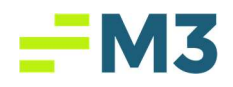

### RBC ePay

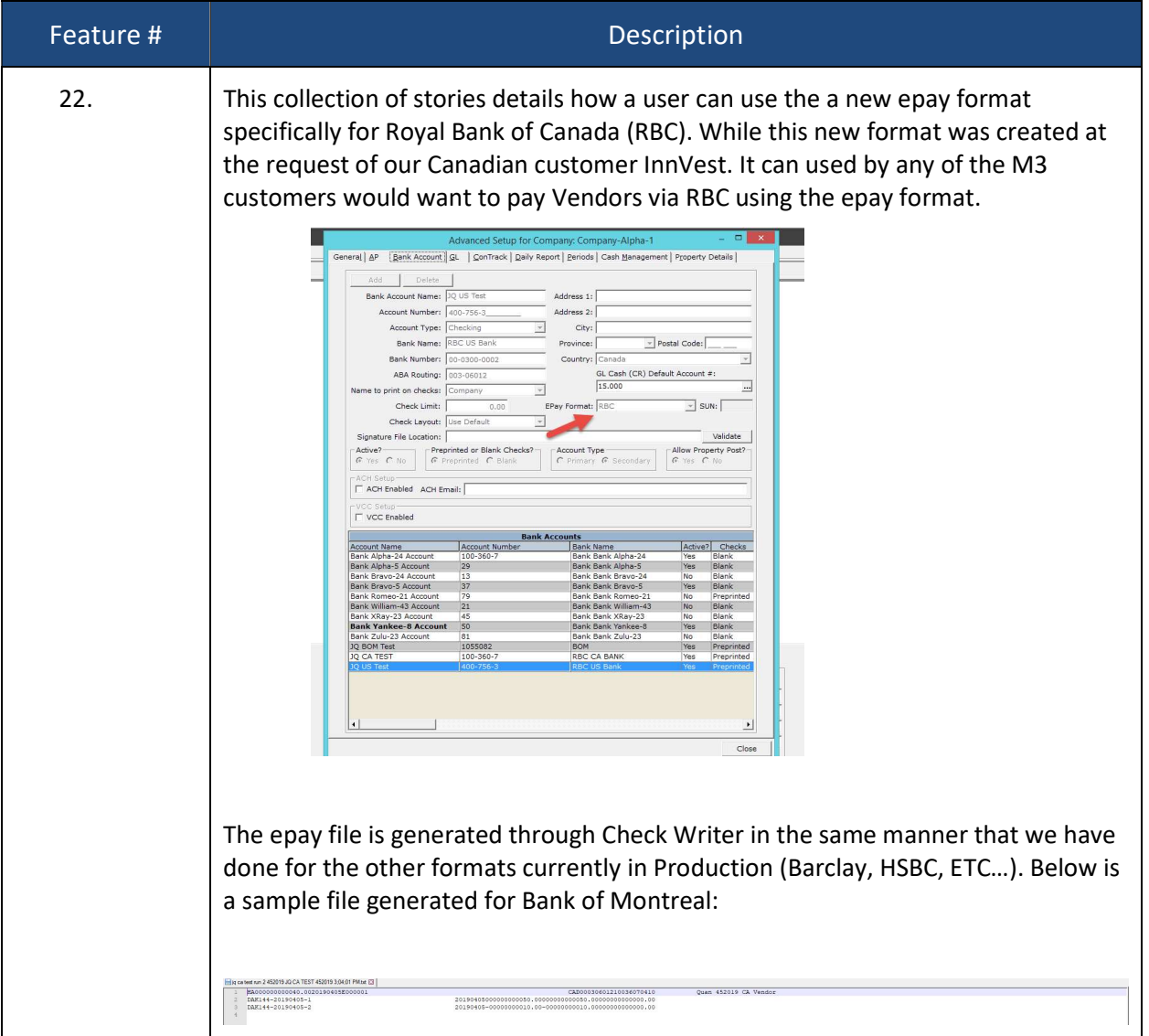

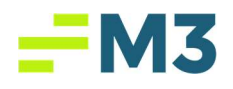

### Bank of Montreal ePay

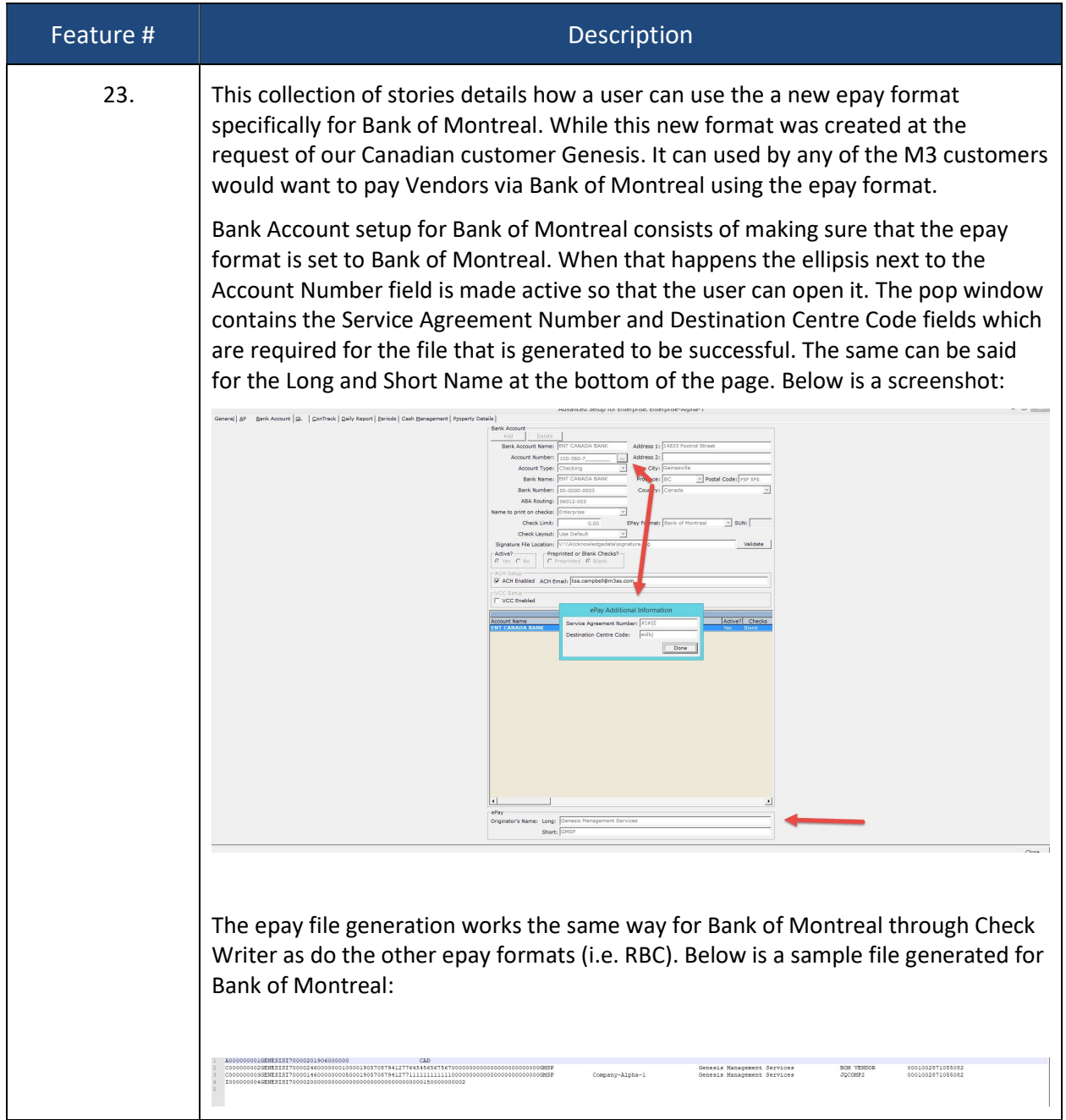

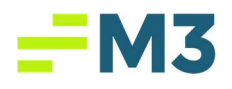

### Positive Pay

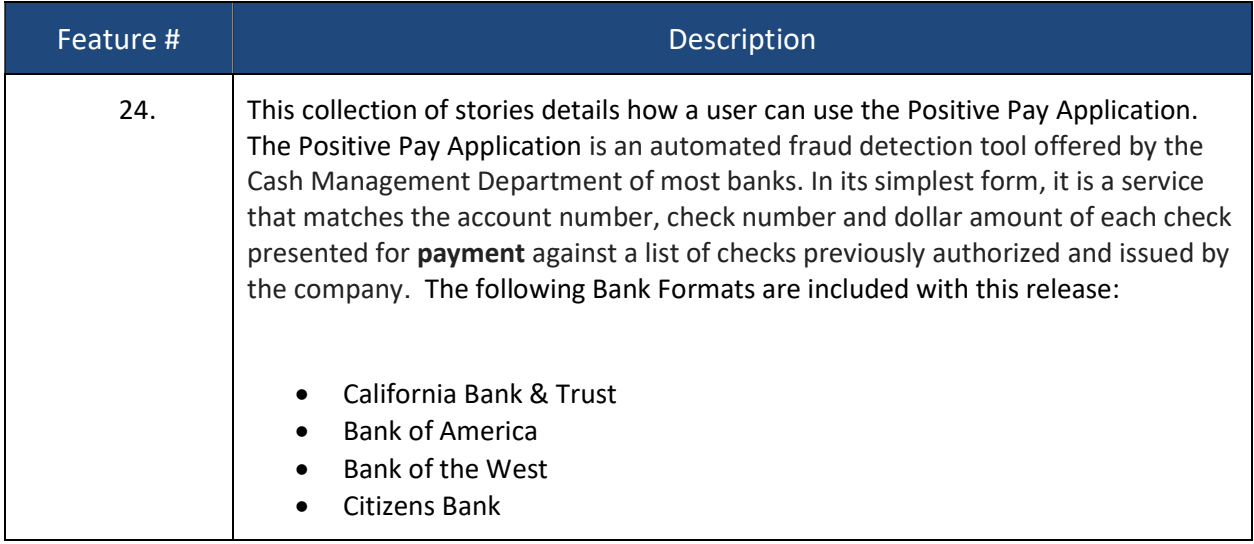

## Schedule Reports

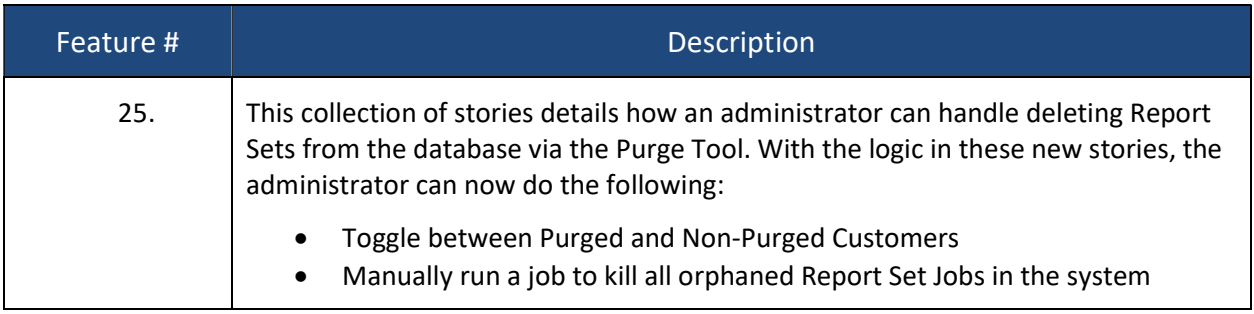

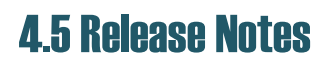

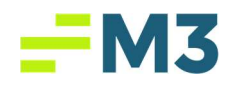

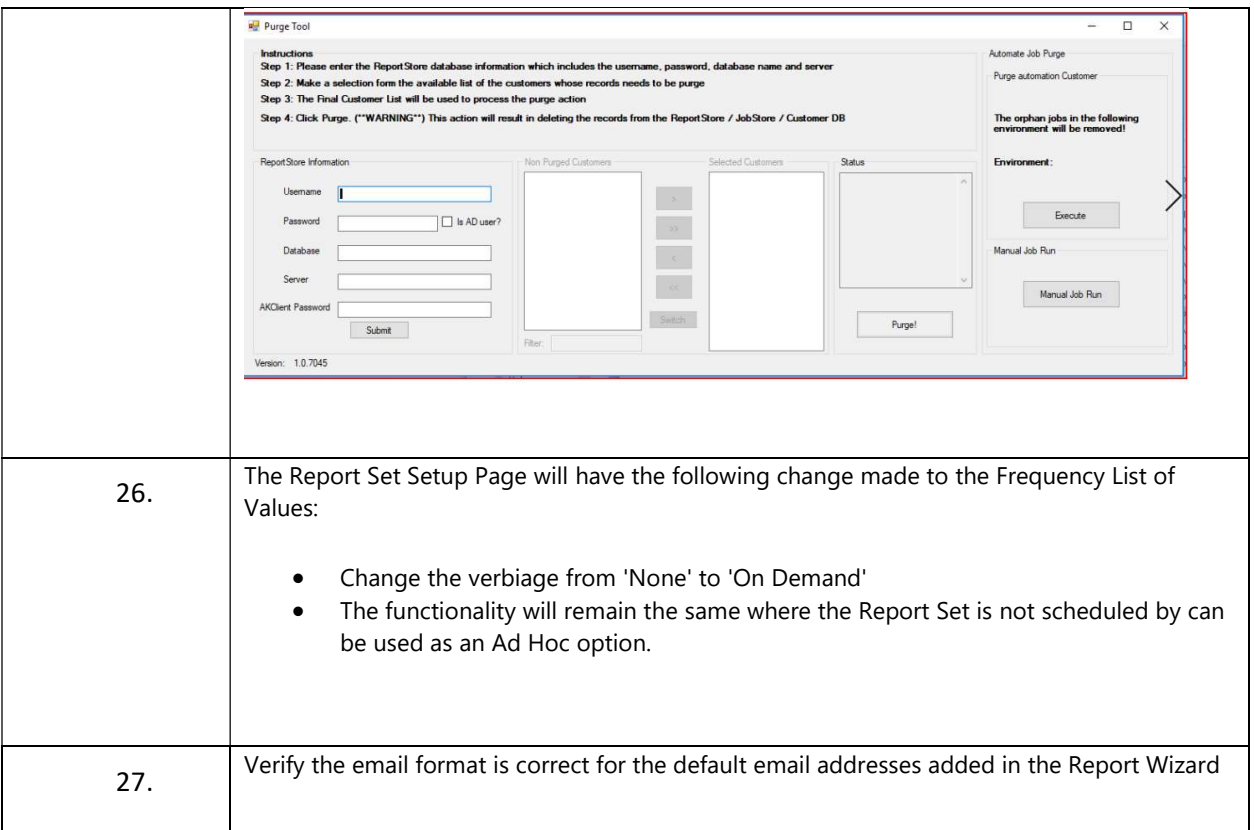

## Intelligent Imaging

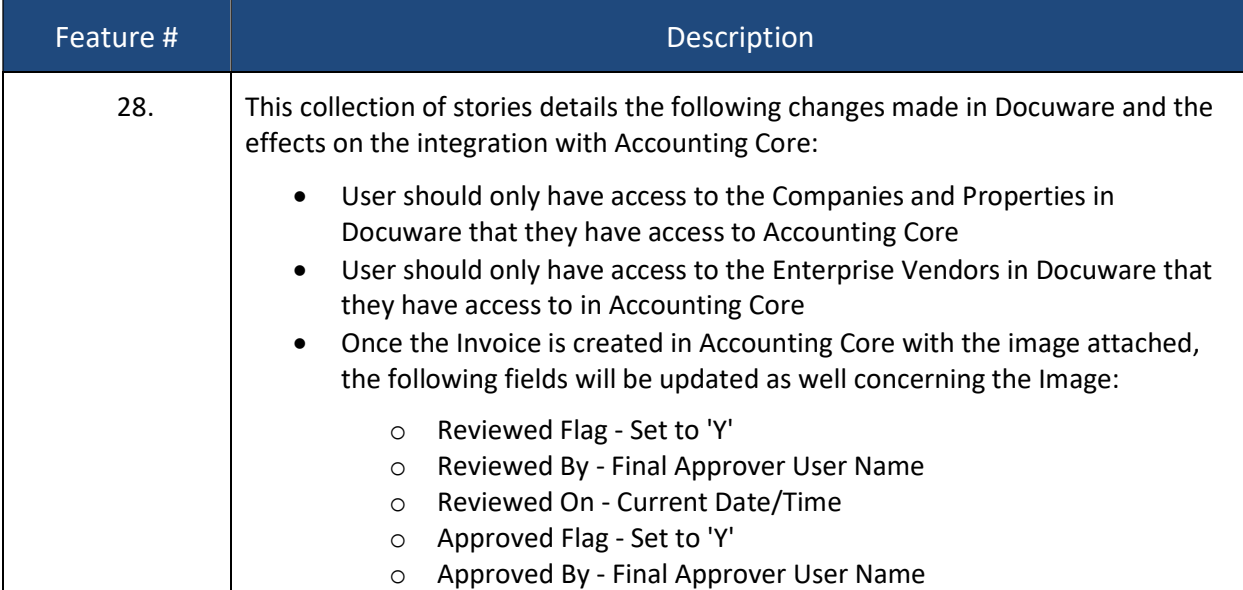

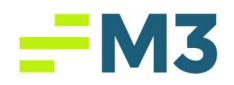

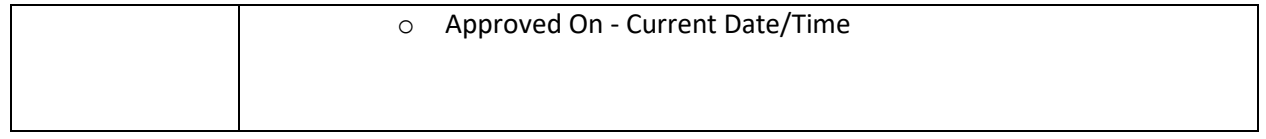

# Production Bugs

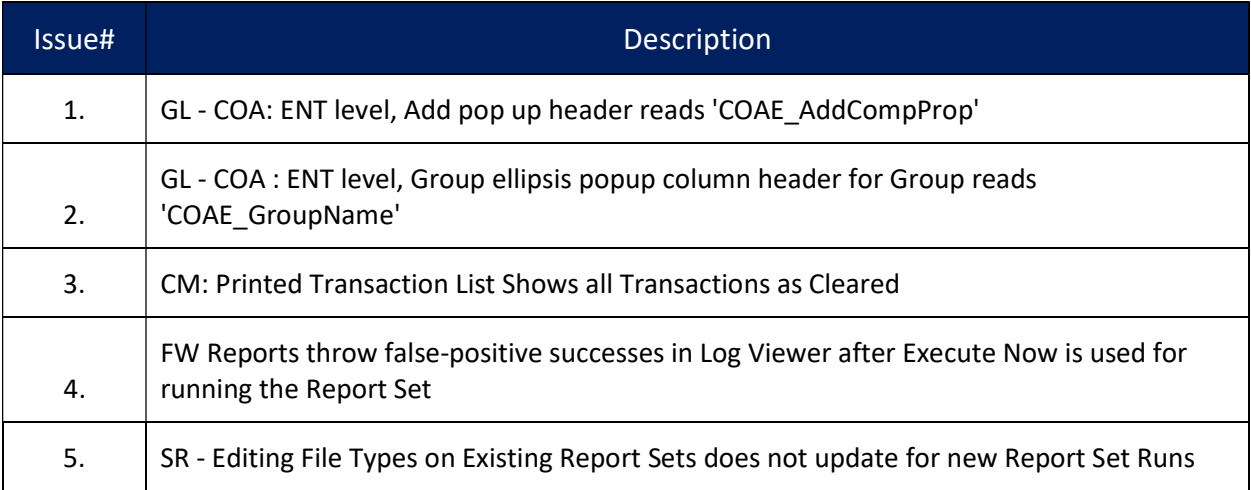